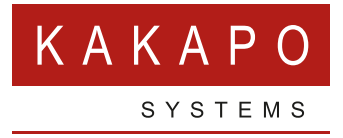

## **HOW TO FIX HIGH DPI SCALING ISSUES**

## **HOW TO FIX HIGH DPI SCALING ISSUES**

There is a bug in Windows 10 that can cause applications, including Unity, to scale incorrectly on high-DPI machines. Follow these steps to fix this problem.

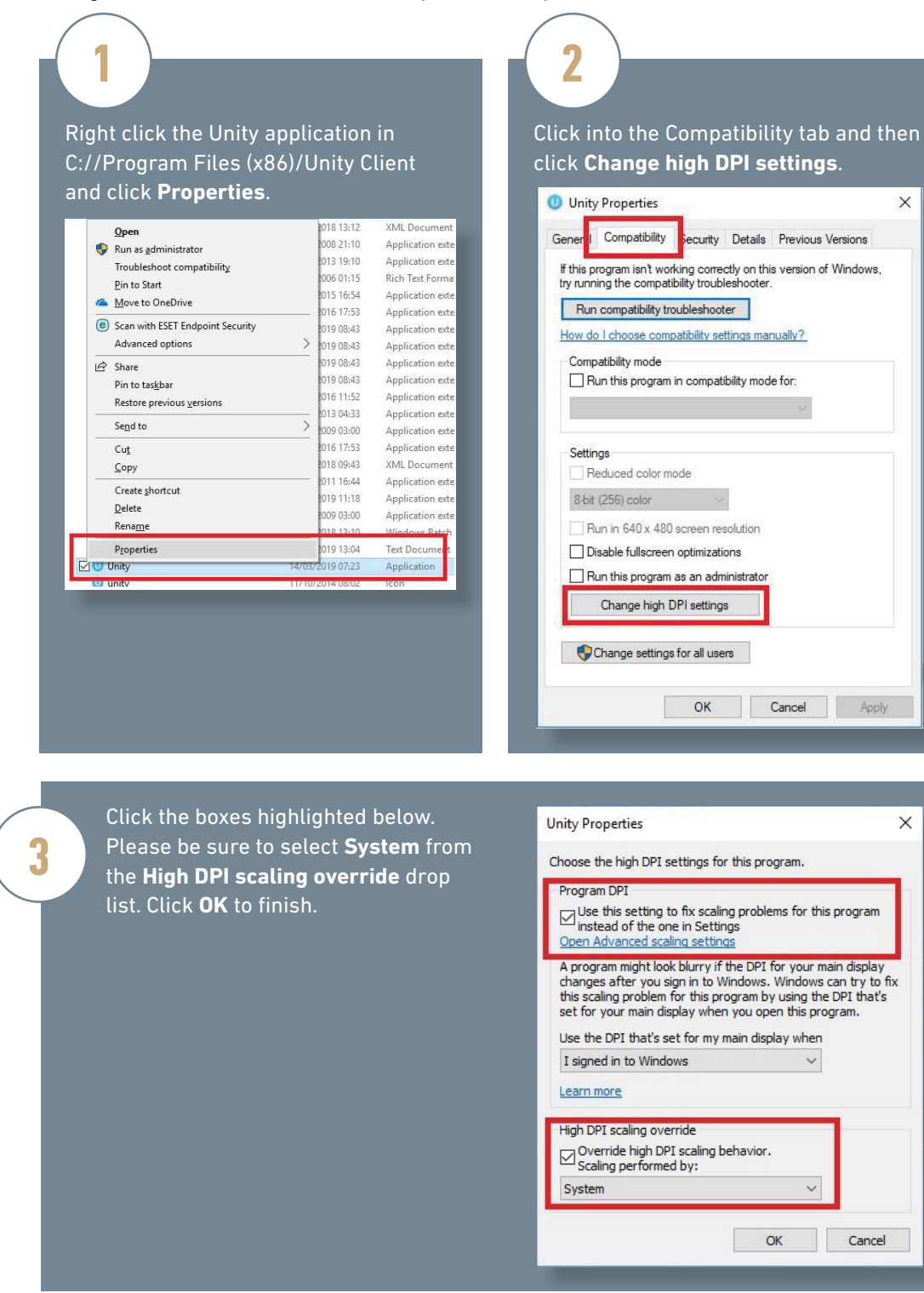

 $\times$ 

 $\times$ 

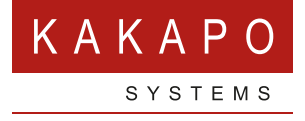

**© Kakapo Systems 2023 T** +44 (0)207 084 6845 **E** tellmemore@kakaposystems.com **W** www.kakaposystems.com International House **|** 36-38 Cornhill **|** London **|** EC3V 3NG

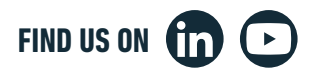